# **Biogeografická diferenciace vybraného území**

*Seminární práce z předmětu Z0005 Biogeografie – jaro 2019*

#### Cíle:

Vyzkoušet si zpracování biogeografické diferenciace vybraného území. Zpracovat základní fyzickogeografické charakteristiky území. Zařadit území do biogeografických, fytogeografických a dalších členění. Zpracovat členění území dle mapování biotopů, lesnické typologie a geobiocenologické typizace krajiny. Tři vybrané lokality zpracovat podrobněji.

Studenti by si měli osvojit základní rysy a podstatu různých biogeografických a podobných členění. Vyzkoušet si převody mezi typologiemi. A v terénu konfrontovat výsledky zpracovaných typologií s reálným prostředím.

## **ČÁST I.**

- **1) Vyberte si vhodné zájmové území o velikosti přibližně 1,5–2 km<sup>2</sup>** (může být i větší), pokud možno s rozmanitým reliéfem a trvalými vegetačními formacemi (doporučuji spíše lesními). Výrazně pozměněné vegetační formace (např. smrková monokultura) se v území mohou vyskytovat, ale pouze v omezené míře. Území by mělo zahrnovat rozmanité biotopy – minimálně 4 různé typy lesních biotopů, a cca více než 5 souborů lesních typů, pracujte s mapou mapou biotopů, lesních typů ÚHÚL (viz níže) a Základní mapou v měřítku 1: 10 000.
- **2) Stručně charakterizujte území:** (Popište charakteristiky přímo související s biotou. Uváděné zdroje u jednotlivých částí berte pouze jako doporučené. Můžete využít i jiné vhodné zdroje, pokud jsou dostupné a vyhovují Vám více.)
	- − Polohu: Popište, kde se území nachází. Vhodné by bylo využít např. ZM10, ZM50
	- − Vymezení území: Znázorněte hranice na základní mapě 1: 10 000, případně i Ortofoto.
		- Zdroj: Geoportál ČÚZK  $\rightarrow$  WMS
			- https://geoportal.cuzk.cz/(S(n5ggph2xphvw5ms3eb2uqntp))/Default.as px?menu=3115&mode=TextMeta&side=wms.verejne&metadataID=C Z-CUZK-WMS-ZM10-P&metadataXSL=metadata.sluzba
	- − Geologickou situaci: Vytvořte mapu (pokud je dostupná) a stručně popište vlastnosti hornin, které se ve zvoleném území nachází. Pokud mají horniny přímý vliv na biotu, popište jej.
		- Zdroj: Česká geologická služba  $\rightarrow$  webová prohlížečka i WMS
			- o http://www.geology.cz/extranet/mapy/mapy-online/wms
			- o http://mapy.geology.cz/geocr\_25/
			- o http://mapy.geology.cz/geocr\_50/
- − Reliéf: Zařaďte území z geomorfologického hlediska a stručně popište reliéf (vlastními slovy např. dle mapy 1: 10 000, DMR5G, Stínovaného reliéfu). (Např. nadmořské výšky, výškové rozdíly, typické geomorfologické jevy a procesy…)
	- Zdroj: Geoportál INSPIRE  $\rightarrow$  WMS (geomorfologické členění)
		- https://geoportal.gov.cz/web/guest/wms/
	- Zdroj: Mapomat AOPK ČR  $\rightarrow$  webová prohlížečka (nutno mít nainstalovaný Silverlight a použít Internet Explorer)
		- http://webgis.nature.cz/mapomat/  $\rightarrow$  Přírodní poměry
		- geomorfologické členění, výškopis (sklonitost svahů,…)
	- Demek J., Mackovčin P. et al. (2006): *Zeměpisný lexikon ČR. Hory a nížiny*. 2. vyd., Brno: AOPK ČR, 580 s.
- − Klimatické podmínky: Hlavně charakterizujte průměrné srážky a teploty a klimatické oblast dle Quitta (1971)
	- Zdroj: Mapomat AOPK ČR  $\rightarrow$  webová prohlížečka
		- http://webgis.nature.cz/mapomat/  $\rightarrow$  Přírodní poměry
	- Tolasz R. a kol. (2007): *Atlas podnebí Česka.* 1. vyd. Praha: Český hydrometeorologický ústav, Olomouc: Univerzita Palackého v Olomouci, 255 s.  $\rightarrow$  knihovna
	- Culek, M. [ed.] (2005): *Biogeografické členění České republiky II*. Praha: EkoCentrum a AOPK Praha, 347 s. → knihovna
- − Hydrologické charakteristiky: Charakterizujte je, pouze pokud jsou významné pro dané území, např. široká říční niva, rozsáhlé pramenné oblasti na úpatí.
- − Půdní poměry:
	- Zdroj: Česká geologická služba  $\rightarrow$  webová prohlížečka i WMS
		- http://www.geology.cz/extranet/mapy/mapy-online/wms
		- https://mapy.geology.cz/pudy/
- **3) Vybrané území zařaďte biogeograficky a fytogeograficky: bioregion, biochora, potenciální přirozená vegetace. A stručně jednotky popište.**
	- Zdroj: Mapomat AOPK ČR  $\rightarrow$  webová prohlížečka
		- o http://webgis.nature.cz/mapomat/  $\rightarrow$  Přírodní poměry
		- o biotopy, biochory, potenciální přirozená vegetace
	- Culek M., Grulich V., Laštůvka Z., Divíšek J. [eds.] (2013): *Biogeografické regiony České republiky*. Brno: Masarykova univerzita, 447 s. → knihovna
	- Culek, M. [ed.] (2005): *Biogeografické členění České republiky II*. Praha: EkoCentrum a AOPK Praha, 347 s. → knihovna

• NEUHÄUSLOVÁ-NOVOTNÁ, Zdeňka. Mapa potencionální přirozené vegetace České republiky: textová část. Praha: Academia, 1998. ISBN 80-200-  $0687-7.$   $\rightarrow$  knihovna

#### **4) Vytvořte mapu biotopů**

- Zdroj: Mapomat AOPK ČR  $\rightarrow$  webová prohlížečka
- WMS  $\rightarrow$  https://metadata.nature.cz/records/53a8349a-c58c-4d2c-91ae-1fd80a02080a?detail=full

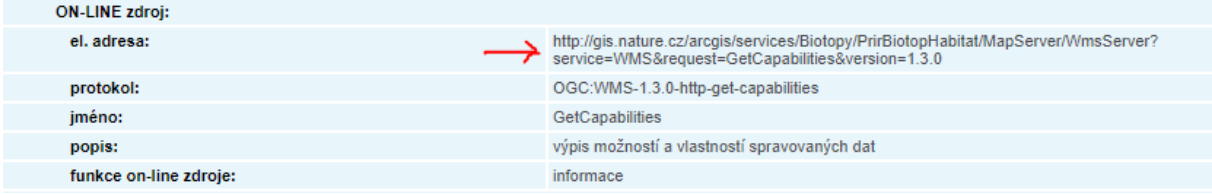

- Chytrý M., Kučera T., Kočí M. et al. (2010): *Katalog biotopů České republiky.*  Praha: Agentura ochrany přírody a krajiny ČR, 308 s. (2. vydání)  $\rightarrow$  IS (Studijní materiály)
- Stručně charakterizujte biotopy

## **5) Vytvořte mapu lesních typů dle ÚHÚL**

- Zdroj: ÚHÚL  $\rightarrow$  webová prohlížečka (Mapa typologická)
	- o http://geoportal.uhul.cz/mapy/MapyOprl.html
- WMS → http://geoportal.uhul.cz/wms\_oprl/service.svc/get **(do gisu)**
- Klasifikace lesních rostlinných společenstev (se zaměřením na Typologický systém ÚHÚL): určeno především pro posluchače předmětu Fytocenologie a typologie / Jiří Viewegh. - Vyd. 1. - V Praze : Česká zemědělská univerzita v Praze, 2003. - 208 s.: obr., tab.; 29 cm + 4 příl.  $\rightarrow$  IS (Studijní materiály)
- stručně charakterizujte převažující lesní typy

To je vše k první části…

I. část seminární práce prosím zpracujte v některém Vámi vybraném "GISovém" programu – doporučuji QGIS nebo ArcGIS. Nechci vidět žádné mapky v "Malování"...  $\odot$ 

Práce odevzdávejte pokud možno v elektronické podobě ve formátu \*.doc nebo \*.docx nebo \*pdf. V ISu bude otevřená odevzdávárna.

Nezapomínejte na citace.

Do zdrojů uveďte pouze to, co jste v práci použili*.*

Latinské názvy druhů pište kurzívou.

Pokud chcete, tak můžete přiložit další vhodné texty, obrázky, fotografie, mapky, apod. Vzhledem k tomu, že seminární práce budete pravděpodobně všichni odevzdávat elektronicky, tak je větší množství mapek a obrázků vítáno…

V případě nejasností v zadání nebo s problémy se zpracováním se neváhejte ozvat…

### **Termín odevzdání I. části: 7. 4. 2019 (včetně)**

Přeji příjemnou práci  $\odot$